#### **nl** — Nonlinear least-squares estimation

Description Quick start Menu Syntax

Options Remarks and examples Stored results Methods and formulas

Acknowledgments References Also see

# Description

nl fits an arbitrary nonlinear regression function by least squares. With the interactive version of the command, you enter the function directly on the command line or in the dialog box by using a substitutable expression. If you have a function that you use regularly, you can write a substitutable expression program and use the second syntax to avoid having to reenter the function every time. The function evaluator program version gives you the most flexibility in exchange for increased complexity; with this version, your program is given a vector of parameters and a variable list, and your program computes the regression function.

When you write a substitutable expression program or function evaluator program, the first two letters of the name must be nl.  $sexp\_prog$  and  $func\_prog$  refer to the name of the program without the first two letters. For example, if you wrote a function evaluator program named nlregss, you would type nl regss 0... to estimate the parameters.

### **Quick start**

Linear model of y as a function of x1 and a constant

$$nl (y = {b0} + {b1}*x1)$$

Same as above, but defining the linear combination 1c

$$nl (y = \{lc: x1, xb\})$$

Same as above, but specify starting values

$$nl (y = {b0=.5} + {b1=2}*x1)$$

Add variables x2 and x3 to the linear combination

$$nl (y = \{lc: x1 x2 x3\})$$

Same as above, but explicitly specify a constant term b0 with starting value

$$nl (y = {b0=.5} + {lc: x1 x2 x3, noconstant})$$

An exponential model

$$nl (y = {b0} + {b1}*{b2}^x1)$$

Same as above, but use n1's built-in function exp3 to specify the model

#### Menu

 $Statistics > Linear \ models \ and \ related > Nonlinear \ least-squares \ estimation$ 

# **Syntax**

```
Interactive version
```

```
nl (depvar = \langle sexp \rangle) [if] [in] [weight] [, options]
```

Programmed substitutable expression version

```
nl sexp_prog : depvar [varlist] [if] [in] [weight] [, options]
```

Function evaluator program version

```
nl func_prog @ depvar [varlist] [if] [in] [weight],
    { parameters(namelist) | nparameters(#)} [ options ]
```

#### where

```
depvar is the dependent variable;
<sexp> is a substitutable expression;
sexp_prog is a substitutable expression program; and
func_prog is a function evaluator program.
```

| options                                     | Description                                                                                           |
|---------------------------------------------|----------------------------------------------------------------------------------------------------|
| Model                                       |                                                                                                    |
| <pre>define(name:<subexpr>)</subexpr></pre> | define a function of model parameters; this option may be repeated (interactive version only)         |
| * parameters(namelist)                      | specify parameters in model (function evaluator program version only)                                 |
| * <u>nparam</u> eters(#)                    | specify number of parameters in model (function evaluator program version only)                       |
| <pre>variables(varlist)</pre>               | specify variables in model                                                                            |
| sexp_options                                | options for substitutable expression program                                                          |
| func_options                                | options for function evaluator program                                                                |
| Model 2                                     |                                                                                                    |
| <u>ln</u> lsq(#)                            | use log least-squares where $\ln(depvar - \#)$ is assumed to be normally distributed                  |
| <u>nocons</u> tant                          | the model has no constant term; seldom used                                                           |
| <pre>hasconstant(name)</pre>                | use name as constant term; seldom used                                                                |
| <pre>constraints(constraints)</pre>         | apply specified linear constraints                                                                    |
| SE/Robust                                   |                                                                                                    |
| vce( <i>vcetype</i> )                       | <pre>vcetype may be gnr, robust, cluster clustvar, bootstrap, jacknife, hac kernel, hc2, or hc3</pre> |
| Reporting                                   |                                                                                                    |
| <u>l</u> evel(#)                            | set confidence level; default is level(95)                                                            |
| <u>lea</u> ve                               | create variables containing derivative of $E(y)$                                                      |
| title(string)                               | display string as title above the table of parameter estimates                                        |
| title2(string)                              | display string as subtitle                                                                            |
| display_options                             | control column formats and line width                                                                 |
| Optimization                                |                                                                                                    |
| optimization_options                        | control the optimization process; seldom used                                                         |
| <u>coefl</u> egend                          | display legend instead of statistics                                                                  |

<sup>\*</sup>For the function evaluator program version, you must specify parameters (namelist) or nparameters (#).

bayesboot, bootstrap, by, collect, jackknife, rolling, statsby, and svy are allowed; see [U] 11.1.10 Prefix commands.

Weights are not allowed with the bootstrap prefix; see [R] bootstrap. vce (bootstrap) cannot be specified with weights. aweights are not allowed with the jackknife prefix; see [R] jackknife. vce(jackknife) cannot be specified with aweights.

vce(hac kernel) cannot be specified with weights.

vce(hc3) cannot be specified with pweights.

vce(), leave, and weights are not allowed with the svy prefix; see [SVY] svy.

aweights, fweights, iweights, and pweights are allowed; see [U] 11.1.6 weight.

coeflegend does not appear in the dialog box.

See [U] 20 Estimation and postestimation commands for more capabilities of estimation commands.

Model

define(name: <subexpr>) defines a function of model parameters, <subexpr>, and labels it as name. This option can be repeated to define multiple functions. The define() option is useful for expressions that appear multiple times in the main nonlinear specification of the command: you define the expression once and then simply refer to it by using {name}: in the nonlinear specification. This option can be used for notational convenience. See Substitutable expressions for how to specify <subexpr>.

parameters (namelist) specifies the names of the parameters in the model. This option applies only to the function evaluator program version. The names of the parameters must adhere to the naming conventions of Stata's variables; see [U] 11.3 Naming conventions. If parameters() and nparameters() are both specified, the number in nparameters() must match the number of names specified in parameters().

nparameters (#) specifies the number of parameters in the model. If you do not specify names with the parameters() option, nl names them b1, b2, ..., b#. This option applies only to the function evaluator program version. If nparameters() and parameters() are both specified, the number in nparameters() must match the number of names specified in parameters().

variables (varlist) specifies computational variables used in a function evaluator program other than depvar and varlist. nl ignores observations for which any of these variables, in addition to variables in depvar and varlist, have missing values. This option is necessary only for the function evaluator program version and only when using variables other than depvar and varlist. In all other cases, the substitutable expression parser considers all the variables in your expressions. If you do not declare these extra computational variables in function evaluators programs, then nl exits with an error if the computed depvar contains missing values.

sexp\_options refer to any options allowed by your sexp\_prog.

func\_options refer to any options allowed by your func\_prog.

Model 2

lnlsq(#) fits the model by using log least-squares, which we define as least squares with shifted log-normal errors. In other words, ln(depvar - #) is assumed to be normally distributed. Sums of squares and deviance are adjusted to the same scale as depvar.

noconstant indicates that the function does not include a constant term. By default, Stata will use a parameter as a constant if the coefficient of variation (over observations) of the partial derivative of our function with respect to the parameter is less than ltolerance(). The noconstant option overrides this default and is generally not needed.

hasconstant (name) indicates that parameter name be treated as the constant term in the model and that nl should not use its default algorithm to find a constant term. As with noconstant, this option is seldom used.

constraints (constraints); see [R] Estimation options.

SE/Robust

vce(vcetype) specifies the type of standard error reported, which includes types that are derived from asymptotic theory (gnr), that are robust to some kinds of misspecification (robust), that allow for intragroup correlation (cluster clustvar), and that use bootstrap or jackknife methods (bootstrap, jackknife); see [R] vce\_option.

vce(gnr), the default, uses the conventionally derived variance estimator for nonlinear models fit using Gauss-Newton regression.

nl also allows the following:

vce(hac kernel [#]) specifies that a heteroskedasticity- and autocorrelation-consistent (HAC) variance estimate be used. HAC refers to the general form for combining weighted matrices to form the variance estimate. There are three kernels available for n1:

# specifies the number of lags. If # is not specified, N-2 is assumed.

vce(hac kernel [#]) is not allowed if weights are specified.

vce(hc2) and vce(hc3) specify alternative bias corrections for the robust variance calculation. vce(hc2) and vce(hc3) may not be specified with the svy prefix. By default, vce(robust) uses  $\hat{\sigma}_j^2 = \{n/(n-k)\}u_j^2$  as an estimate of the variance of the jth observation, where  $u_j$  is the calculated residual and n/(n-k) is included to improve the overall estimate's small-sample properties.

vce (hc2) instead uses  $u_j^2/(1-h_{jj})$  as the observation's variance estimate, where  $h_{jj}$  is the jth diagonal element of the hat (projection) matrix. This produces an unbiased estimate of the covariance matrix if the model is homoskedastic. vce (hc2) tends to produce slightly more conservative confidence intervals than vce (robust).

vce (hc3) uses  $u_j^2/(1-h_{jj})^2$  as suggested by Davidson and MacKinnon (1993 and 2004), who report that this often produces better results when the model is heteroskedastic. vce (hc3) produces confidence intervals that tend to be even more conservative.

See, in particular, Davidson and MacKinnon (2004, 239), who advocate the use of vce(hc2) or vce(hc3) instead of the plain robust estimator for nonlinear least squares.

Reporting

level(#); see [R] Estimation options.

leave leaves behind after estimation a set of new variables with the same names as the estimated parameters containing the derivatives of E(y) with respect to the parameters. If the dataset contains an existing variable with the same name as a parameter, then using leave causes nl to issue an error message with return code 110.

leave may not be specified with vce(cluster *clustvar*) or the svy prefix.

title(string) specifies an optional title that will be displayed just above the table of parameter estimates.

title2(string) specifies an optional subtitle that will be displayed between the title specified in title() and the table of parameter estimates. If title2() is specified but title() is not, title2() has the same effect as title().

display\_options: cformat(% fint), pformat(% fint), sformat(% fint), and nolstretch; see [R] Estimation options.

Optimization

optimization\_options: iterate(#), [no]log, trace, showstep, gradient, hessian, showtolerance, tolerance(#), ltolerance(#), nrtolerance(#), nonrtolerance, <u>difficult</u>, <u>search(on|off[, rseed(#)])</u>, from(init\_specs), epsilon(#), <u>minderiv(#)</u>; see [R] Maximize. Those that require special mention for nl are listed below.

ltolerance (#) specifies the tolerance for the residual sum of squares (RSS) of the Gauss-Newton algorithm. When the relative change in the RSS from one (alternating) iteration to the next is less than or equal to ltolerance (#), the RSS convergence is satisfied. The default is ltolerance (1e-7).

difficult specifies that a different stepping algorithm be used in nonconcave regions.

search(on|off[, rseed(#)]) specifies whether an initial value search should be done. The default is search(off). Use rseed(#) for reproducible results when searching for initial values. search(on) manipulates the values of the entire coefficient vector and will replace any initial values set in the expression.

epsilon(#) specifies the relative change in a parameter to be used in computing the numeric derivatives. The centered derivative for parameter  $\beta_i$  is computed as  $\{f(\mathbf{X},\ldots,\beta_i+\delta_i,\ldots)$  $f(\mathbf{X},\ldots,\beta_i-\delta_i,\ldots)\}/(2\delta_i)$ , where  $\delta_i=\epsilon(|\beta_i|+\epsilon)$ . The default is  $\epsilon=\mathtt{c}(\mathtt{epsdouble})^{1/3}$  (Press et al. 2007).

minderiv(#) specifies the minimum value for the derivative step  $\delta_i = \epsilon(|\beta_i| + \epsilon)$ . The default is  $\epsilon^2$ .

The following option is available with n1 but is not shown in the dialog box:

coeflegend; see [R] Estimation options.

# Remarks and examples

Remarks are presented under the following headings:

Substitutable expressions Substitutable expression programs **Built-in functions** Lognormal errors Other uses Weights Potential errors General comments on fitting nonlinear models Function evaluator programs

nl fits an arbitrary nonlinear function by least squares. The interactive version allows you to enter the function directly on the command line or dialog box using substitutable expressions. You can write a substitutable expression program for functions that you fit frequently to save yourself time. Finally, function evaluator programs give you the most flexibility in defining your nonlinear function, though they are more complicated to use.

The next section explains the substitutable expressions that are used to define the regression function, and the section thereafter explains how to write substitutable expression program files so that you do not need to type in commonly used functions over and over. Later sections highlight other features of nl.

The final section discusses function evaluator programs. If you find substitutable expressions adequate to define your nonlinear function, then you can skip that section entirely. Function evaluator programs are generally needed only for complicated problems, such as multistep estimators. The program receives a vector of parameters at which it is to compute the function and a variable into which the results are to be placed.

### Substitutable expressions

You define the nonlinear function to be fit by n1 by using a substitutable expression. Substitutable expressions are just like any other mathematical expressions involving scalars and variables, such as those you would use with Stata's generate command, except that the parameters to be estimated are bound in braces. See [U] 13.2 Operators and [U] 13.3 Functions for more information on expressions.

For example, suppose that you wish to fit the function

$$y_i = \beta_0 (1 - e^{-\beta_1 x_i}) + \epsilon_i$$

where  $\beta_0$  and  $\beta_1$  are the parameters to be estimated and  $\epsilon_i$  is an error term. You would simply type

. nl (y = 
$$\{b0\}*(1 - exp(-\{b1\}*x))$$
)

You must enclose the entire equation in parentheses. Because b0 and b1 are enclosed in braces, n1 knows that they are parameters in the model. n1 will initialize b0 and b1 to zero by default. To request that n1 initialize b0 to 1 and b1 to 0.25, you would type

```
. nl (y = \{b0=1\}*(1 - \exp(-\{b1=0.25\}*x)))
```

That is, inside the braces denoting a parameter, you put the parameter name followed by an equal sign and the initial value. If a parameter appears in your function multiple times, you need only specify an initial value only once (or never, if you wish to set the initial value to zero). If you do specify more than one initial value for the same parameter, n1 will use the last value given. Parameter names must follow the same conventions as variable names. See [U] 11.3 Naming conventions.

Frequently, even nonlinear functions contain linear combinations of variables. As an example, suppose that you wish to fit the function

$$y_i = \beta_0 \left\{ 1 - e^{-(\beta_1 x_{1i} + \beta_2 x_{2i} + \beta_3 x_{3i})} \right\} + \epsilon_i$$

nl allows you to declare the linear combination of variables by using the shorthand notation

```
. nl (y = \{b0=1\}*(1 - exp(-\{lc: x1 x2 x3, noconstant\})))
```

In the syntax {1c: x1 x2 x3, noconstant}, you are telling n1 that you are declaring a linear combination named 1c that is a function of three variables, x1, x2, and x3. n1 will create three parameters, named lc:x1, lc:x2, and lc:x3, and initialize them to zero. Instead of typing the previous command, you could have typed

. nl (y = 
$$\{b0=1\}*(1 - \exp(-(\{b1\}*x1 + \{b2\}*x2 + \{b3\}*x3))))$$

or

. nl (y = 
$$\{b0=1\}*(1 - exp(-\{lc:\}))\}$$
, define(lc: x1 x2 x3, noconstant)

and yielded the same result. Having defined this linear combination, you can refer to its individual parameters elsewhere in the function by using {lc:x1}, {lc:x2}, and {lc:x3} or, more generally, {eqname: varname}. When creating linear combinations, nl ensures that the parameter names it chooses are unique and have not yet been used in the function.

You may also refer to a "subset" of a previously defined linear combination. For example, suppose we wish to fit

$$y_i = \beta_0 \left\{ 1 - e^{-(\beta_1 x_{1i} + \beta_2 x_{2i} + \beta_3 x_{3i})} \right\} + \beta_1 x_{1i} + \beta_3 x_{3i} + \epsilon_i$$

We can refer to it as

To refer to an entire linear combination, you can simply use its name. For example, you can type

. nl (y = 
$$\{b0=1\}*(1 - exp(-\{lc: x1 x2 x3, noconstant\})) + \{lc:\}\}$$

The general syntax for defining a linear combination is

```
{ eqname: varspec[, xb noconstant]}
```

The xb option is used to distinguish between, on the one hand, a linear combination of only one variable and, on the other, a free parameter that has the same name as its covariate and the same group name as the linear combination. For example, {lc: x1, xb} is equivalent to {lc:\_cons} + {lc:x1}\*x1. whereas {1c:x1} refers to either a free parameter x1 with a group name 1c or the coefficient of the x1 variable, if {1c:} has been previously defined in the expression as a linear combination that involves variable x1. Thus, the xb option indicates that the specification is a linear combination rather than a single parameter to be estimated.

In general, there are three rules to follow when defining substitutable expressions:

- 1. Parameters of the model are bound in braces: {b0}, {param}, etc.
- 2. Initial values for parameters are given by including an equal sign and the initial value inside the braces: {b0=1}, {param=3.571}, etc.
- 3. Linear combinations of variables can be included using the notation {eqname: varlist}, for example, {xb: mpg price weight}, {score: w x z}, etc. Parameters of linear combinations are initialized to zero.

If you specify initial values by using the from() option, they override whatever initial values are given within the substitutable expression. Substitutable expressions are so named because, once values are assigned to the parameters, the resulting expression can be handled by generate and replace.

### Example 1

We wish to fit the CES production function

$$\label{eq:equation:equation:equation:equation} \ln Q_i = \beta_0 - \frac{1}{\rho} \ln \left\{ \delta K_i^{-\rho} + (1-\delta) L_i^{-\rho} \right\} + \epsilon_i \tag{1}$$

where  $\ln Q_i$  is the log of output for firm  $i; K_i$  and  $L_i$  are firm i's capital and labor usage, respectively; and  $\epsilon_i$  is a regression error term. Because  $\rho$  appears in the denominator of a fraction, zero is not a feasible initial value; for a CES production function,  $\rho=1$  is a reasonable choice. Setting  $\delta=0.5$  implies that labor and capital have equal impacts on output, which is also a reasonable choice for an initial value. We type

```
. use https://www.stata-press.com/data/r19/production
. summarize lnoutput, meanonly
. local b0 = round(r(mean), .1)
. di "b0 = 'b0'"
h0 = 3
. nl (lnoutput = {b0='b0'} - ln({capital:} + {labor:})/{rho=1}),
          define(capital:{delta=0.5}*capital^(-{rho}))
          define(labor:(1 - {delta})*labor^(-{rho}))
              Residual SS =
                              80.334811
Iteration 0:
Iteration 1:
              Residual SS =
                              29.387341
Iteration 2:
              Residual SS =
                               29.36601
              Residual SS =
                              29.365808
Iteration 3:
Iteration 4:
              Residual SS =
                              29.365806
                     SS
                                   df
      Source
                                             MS
                                                       Number of obs =
                                                                               100
       Model
                91.144992
                                    2
                                        45.5724962
                                                       R-squared
                                                                            0.7563
    Residual
                29.365806
                                    97
                                        .302740263
                                                       Adj R-squared =
                                                                            0.7513
                                                       Root MSE
                                                                          .5502184
       Total
                  120.5108
                                   99
                                        1.21728079
                                                       Res. dev.
                                                                          161.2538
    lnoutput
               Coefficient
                             Std. err.
                                                  P>|t|
                                                             [95% conf. interval]
                                             t
         /b0
                  3.792143
                              .0996809
                                          38.04
                                                  0.000
                                                             3.594303
                                                                         3.989982
      /delta
                  .4823479
                              .0519785
                                           9.28
                                                  0.000
                                                              .379185
                                                                          .5855109
        /rho
                  1.386944
                             .4725595
                                           2.93
                                                  0.004
                                                             .4490446
                                                                         2.324844
```

Note: Parameter **b0** is used as a constant term during estimation.

. nlcom (1/(1 + b[/rho]))

nl will attempt to find a constant term in the model and, if one is found, mention it at the bottom of the output. nl found b0 to be a constant because the partial derivative  $\partial \ln Q_i/\partial b0$  has a coefficient of variation less than tolerance() in the estimation sample.

The elasticity of substitution for the CES production function is  $\sigma = 1/(1+\rho)$ ; and, having fit the model, we can use nlcom to estimate it:

See [R] nlcom and [U] 13.5 Accessing coefficients and standard errors for more information.

nl's output closely mimics that of regress; see [R] regress for more information. The  $R^2$ , sums of squares, and similar statistics are calculated in the same way that regress calculates them. If no "constant" term is specified, the usual caveats apply to the interpretation of the  $R^2$  statistic; see the comments and references in Goldstein (1992). Unlike regress, nl does not report a model F statistic, because a test of the joint significance of all the parameters except the constant term may not be relevant in a nonlinear model.

### Substitutable expression programs

If you fit the same model often or if you want to write an estimator that will operate on whatever variables you specify, then you will want to write a substitutable expression program. That program will return a macro containing a substitutable expression that nl can then evaluate, and it may optionally calculate initial values as well. The name of the program must begin with the letters nl.

To illustrate, suppose that you use the CES production function often in your work. Instead of typing in the formula each time, you can write a program like this:

```
program nlces, rclass
        version 19.5
                          // (or version 19 if you do not have StataNow)
        syntax varlist(min=3 max=3) [if]
        local logout : word 1 of 'varlist'
        local capital : word 2 of 'varlist'
        local labor : word 3 of 'varlist'
        // Initial value for b0 given delta=0.5 and rho=1
        tempvar v
        generate double 'y' = 'logout' + ln(0.5*'capital'^-1 + 0.5*'labor'^-1)
        summarize 'y' 'if', meanonly
        local b0val = r(mean)
        // Terms for substitutable expression
        local capterm "{delta=0.5}*'capital', (-1*{rho})"
        local labterm "(1-{delta})*'labor'^(-1*{rho})"
        local term2 "1/{rho=1}*ln('capterm' + 'labterm')"
        // Return substitutable expression and title
       return local eq "'logout' = {b0='b0val'} - 'term2'"
        return local title "CES ftn., ln Q='logout', K='capital', L='labor'"
end
```

The program accepts three variables for log output, capital, and labor, and it accepts an if exp qualifier to restrict the estimation sample. All programs that you write to use with n1 must accept an if exp qualifier because, when nl calls the program, it passes a binary variable that marks the estimation sample (the variable equals one if the observation is in the sample and zero otherwise). When calculating initial values, you will want to restrict your computations to the estimation sample, and you can do so by using if with any commands that accept if exp qualifiers. Even if your program does not calculate initial values or otherwise use the if qualifier, the syntax statement must still allow it. See [P] syntax for more information on the syntax command and the use of if.

As in the previous example, reasonable initial values for  $\delta$  and  $\rho$  are 0.5 and 1, respectively. Conditional on those values, (1) can be rewritten as

$$\beta_0 = \ln Q_i + \ln(0.5K_i^{-1} + 0.5L_i^{-1}) - \epsilon_i \tag{2}$$

so a good initial value for  $\beta_0$  is the mean of the right-hand side of (2) ignoring  $\epsilon_i$ . Lines 7–10 of the function evaluator program calculate that mean and store it in a local macro. Notice the use of if in the summarize statement so that the mean is calculated only for the estimation sample.

The final part of the program returns two macros. The macro title is optional and defines a short description of the model that will be displayed in the output immediately above the table of parameter estimates. The macro eq is required and defines the substitutable expression that nl will use. If the expression is short, you can define it all at once. However, because the expression used here is somewhat lengthy, defining local macros and then building up the final expression from them is easier.

To verify that there are no errors in your program, you can call it directly and then use return list:

```
. use https://www.stata-press.com/data/r19/production
. nlces lnoutput capital labor
 (output omitted)
. return list
macros:
             r(title) : "CES ftn., ln Q=lnoutput, K=capital, L=labor"
                r(eq): "lnoutput = \{b0=3.711606264663641\} - 1/\{rho=1\}*
> ln({delta=0.5}*capital^(-1*{rho}) + (1-{delta})*labor^(-1*{rho}))"
```

The macro r (eq) contains the same substitutable expression that we specified at the command line in the preceding example, except for the initial value for b0. In short, an n1 substitutable expression program should return in r (eq) the same substitutable expression you would type at the command line. The only difference is that when writing a substitutable expression program, you do not bind the entire expression inside parentheses.

Having written the program, you can use it by typing

```
. nl ces: lnoutput capital labor
```

(There is a space between n1 and ces.) The output is identical to that shown in example 1, save for the title defined in the function evaluator program that appears immediately above the table of parameter estimates.

### □ Technical note

You will want to store nlces as an ado-file called nlces. ado. The alternative is to type the code into Stata interactively or to place the code in a do-file. While those alternatives are adequate for occasional use, if you save the program as an ado-file, you can use the function anytime you use Stata without having to redefine the program. When nl attempts to execute nlces, if the program is not in Stata's memory, Stata will search the disk(s) for an ado-file of the same name and, if found, automatically load it. All you have to do is name the file with the .ado suffix and then place it in a directory where Stata will find it. You should put the file in the directory Stata reserves for user-written ado-files, which, depending on your operating system, is c:\ado\personal (Windows), ~/ado/personal (Unix), or ~:ado:personal (Mac). See [U] 17 Ado-files.

Sometimes you may want to pass additional options to the substitutable expression program. You can modify the syntax statement of your program to accept whatever options you wish. Then when you call nl with the syntax

```
. nl func_prog: varlist, options
```

any options that are not recognized by n1 (see the table of options at the beginning of this entry) are passed on to your function evaluator program. The only other restriction is that your program cannot accept an option named at because n1 uses that option with function evaluator programs.

#### **Built-in functions**

Some functions are used so often that n1 has them built in so that you do not need to write them yourself. nl automatically chooses initial values for the parameters, though you can use the initial() option to override them.

Three alternatives are provided for exponential regression with one asymptote:

exp3 
$$\begin{aligned} y_i &= \beta_0 + \beta_1 \beta_2^{x_i} + \epsilon_i \\ \text{exp2} & y_i &= \beta_1 \beta_2^{x_i} + \epsilon_i \\ \text{exp2a} & y_i &= \beta_1 (1 - \beta_2^{x_i}) + \epsilon_i \end{aligned}$$

For instance, typing n1 exp3: ras dv1 fits the three-parameter exponential model (parameters  $\beta_0$ ,  $\beta_1$ , and  $\beta_2$ ) using  $y_i = \text{ras}$  and  $x_i = \text{dvl}$ .

Two alternatives are provided for the logistic function (symmetric sigmoid shape; not to be confused with logistic regression):

$$\begin{split} \log 4 \quad & y_i = \beta_0 + \beta_1 \big/ \big[ 1 + \exp \big\{ -\beta_2 (x_i - \beta_3) \big\} \big] + \epsilon_i \\ \log 3 \quad & y_i = \beta_1 \big/ \big[ 1 + \exp \big\{ -\beta_2 (x_i - \beta_3) \big\} \big] + \epsilon_i \end{split}$$

Finally, two alternatives are provided for the Gompertz function (asymmetric sigmoid shape):

$$\begin{split} &\text{gom4} & y_i = \beta_0 + \beta_1 \exp\bigl[-\exp\bigl\{-\beta_2(x_i - \beta_3)\bigr\}\bigr] + \epsilon_i \\ &\text{gom3} & y_i = \beta_1 \exp\bigl[-\exp\bigl\{-\beta_2(x_i - \beta_3)\bigr\}\bigr] + \epsilon_i \end{split}$$

## Lognormal errors

A nonlinear model with errors that are independent and identically distributed normal may be written as

$$y_i = f(\mathbf{x}_i, \boldsymbol{\beta}) + u_i, \qquad u_i \sim N(0, \sigma^2) \tag{3} \label{eq:3}$$

for  $i = 1, \dots, n$ . If the  $y_i$  are thought to have a k-shifted lognormal instead of a normal distribution—that is,  $\ln(y_i - k) \sim N(\zeta_i, \tau^2)$ , and the systematic part  $f(\mathbf{x}_i, \hat{\boldsymbol{\beta}})$  of the original model is still thought appropriate for  $y_i$ —the model becomes

$$\ln(y_i-k) = \zeta_i + v_i = \ln\{f(\mathbf{x}_i,\boldsymbol{\beta}) - k\} + v_i, \quad v_i \sim N(0,\tau^2) \tag{4}$$

This model is fit if lnlsq(k) is specified.

If model (4) is correct, the variance of  $(y_i - k)$  is proportional to  $\{f(\mathbf{x}_i, \boldsymbol{\beta}) - k\}^2$ . Probably the most common case is k=0, sometimes called "proportional errors" because the standard error of  $y_i$ is proportional to its expectation,  $f(\mathbf{x}_i, \boldsymbol{\beta})$ . Assuming that the value of k is known, (4) is just another nonlinear model in  $\beta$ , and it may be fit as usual. However, we may wish to compare the fit of (3) with that of (4) using the residual sum of squares (RSS) or the deviance D,  $D = -2 \times log$ -likelihood, from each model. To do so, we must allow for the change in scale introduced by the log transformation.

Assuming, then, the  $y_i$  to be normally distributed, Atkinson (1985, 85–87, 184), by considering the Jacobian  $\prod |\partial \ln(y_i - k)/\partial y_i|$ , showed that multiplying both sides of (4) by the geometric mean of  $y_i - k$ ,  $\dot{y}_i$ , gives residuals on the same scale as those of  $y_i$ . The geometric mean is given by

$$\dot{y} = e^{n^{-1} \sum \ln(y_i - k)}$$

which is a constant for a given dataset. The residual deviance for (3) and for (4) may be expressed as

$$D(\widehat{\boldsymbol{\beta}}) = \left\{ 1 + \ln(2\pi\widehat{\sigma}^2) \right\} n \tag{5}$$

where  $\hat{\beta}$  is the maximum likelihood estimate (MLE) of  $\beta$  for each model and  $n\hat{\sigma}^2$  is the RSS from (3), or that from (4) multiplied by  $\dot{y}^2$ .

Because (3) and (4) are models with different error structures but the same functional form, the arithmetic difference in their RSS or deviances is not easily tested for statistical significance. However, if the deviance difference is large (>4, say), we would naturally prefer the model with the smaller deviance. Of course, the residuals for each model should be examined for departures from assumptions (nonconstant variance, nonnormality, serial correlations, etc.) in the usual way.

Alternatively, consider modeling

$$E(y_i) = 1/(C + Ae^{Bx_i}) (6)$$

$$E(1/y_i) = E(\tilde{y}_i) = C + Ae^{Bx_i} \tag{7}$$

where C, A, and B are parameters to be estimated. Using the data (y,x) = (0.04,5), (0.06,12),(0.08, 25), (0.1, 35), (0.15, 42), (0.2, 48), (0.25, 60), (0.3, 75), and (0.5, 120) (Danuso 1991), fitting the models yields

| Model               | C     | A     | B        | RSS       | Deviance |
|---------------------|-------|-------|----------|-----------|----------|
| (6)                 | 1.781 | 25.74 | -0.03926 | -0.001640 | -51.95   |
| (6) with lnlsq(0)   | 1.799 | 25.45 | -0.04051 | -0.001431 | -53.18   |
| (7)                 | 1.781 | 25.74 | -0.03926 | 8.197     | 24.70    |
| (7) with $lnlsq(0)$ | 1.799 | 27.45 | -0.04051 | 3.651     | 17.42    |

There is little to choose between the two versions of the logistic model (6), whereas for the exponential model (7), the fit using lnlsq(0) is much better (a deviance difference of 7.28). The reciprocal transformation has introduced heteroskedasticity into  $\tilde{y}_i$ , which is countered by the proportional errors property of the lognormal distribution implicit in lnlsq(0). The deviances are not comparable between the logistic and exponential models because the change of scale has not been allowed for, although in principle it could be.

#### Other uses

Even if you are fitting linear regression models, you may find that nl can save you some typing. Because you specify the parameters of your model explicitly, you can impose constraints on them directly.

### Example 2

In example 2 of [R] **cnsreg**, we showed how to fit the model

$$\begin{split} \texttt{mpg} &= \beta_0 + \beta_1 \texttt{price} + \beta_2 \texttt{weight} + \beta_3 \texttt{displ} + \beta_4 \texttt{gear\_ratio} + \beta_5 \texttt{foreign} + \\ &\beta_6 \texttt{length} + u \end{split}$$

subject to the constraints

$$\beta_1 = \beta_2 = \beta_3 = \beta_6$$
$$\beta_4 = -\beta_5 = \beta_0/20$$

An alternative way is to use nl:

Source

- . use https://www.stata-press.com/data/r19/auto, clear (1978 automobile data)
- .  $nl (mpg = {b0} + {b1}*price + {b1}*weight + {b1}*displ +$ > {b0}/20\*gear\_ratio - {b0}/20\*foreign + {b1}\*length)
- Iteration 0: Residual SS = 36008

Iteration 1: Residual SS = 1578.5223 Iteration 2: Residual SS = 1578.5223

| per of obs = 74      | Numb  |            |           |             |          |
|----------------------|-------|------------|-----------|-------------|----------|
| quared = 0.9562      | R-sc  | 17214.7389 | 2         | 34429.478   | Model    |
| R-squared = 0.9549   | Adj   | 21.9239203 | 72        | 1578.5223   | Residual |
| t MSE = 4.682299     | Root  |            |           |             |          |
| . dev. = 436.4562    | Res   | 486.594595 | 74        | 36008       | Total    |
|                      |       |            |           | !           |          |
| [95% conf. interval] | P> t  | t          | Std. err. | Coefficient | mpg      |
| 23.78092 29.26365    | 0.000 | 19.29      | 1.375178  | 26.52229    | /b0      |
| 00122880006172       | 0.000 | -6.02      | .0001534  | 000923      | /b1      |

MS

The point estimates and standard errors for  $\beta_0$  and  $\beta_1$  are identical to those reported in example 2 of [R] **cnsreg**. To get the estimate for  $\beta_4$ , we can use nlcom:

| mpg   | Coefficient | Std. err. | z     | P> z  | [95% conf. | interval] |
|-------|-------------|-----------|-------|-------|------------|-----------|
| _nl_1 | 1.326114    | .0687589  | 19.29 | 0.000 | 1.191349   | 1.460879  |

The advantage to using nl is that we do not need to use the constraint command six times.

1

nl is also a useful tool when doing exploratory data analysis. For example, you may want to run a regression of y on a function of x, though you have not decided whether to use sqrt(x) or ln(x). You can use nl to run both regressions without having first to generate two new variables:

. 
$$nl (y = {b0} + {b1}*ln(x))$$
  
.  $nl (y = {b0} + {b1}*sqrt(x))$ 

Poi (2008) shows the advantages of using n1 when marginal effects of transformed variables are desired as well.

## Weights

Weights are specified in the usual way—analytic and frequency weights as well as iweights are supported; see [U] 20.24 Weighted estimation. Use of analytic weights implies that the  $y_i$  have different variances. Therefore, model (3) may be rewritten as

$$y_i = f(\mathbf{x}_i, \boldsymbol{\beta}) + u_i, \qquad u_i \sim N(0, \sigma^2/w_i) \tag{3a}$$

where  $w_i$  are (positive) weights, assumed to be known and normalized such that their sum equals the number of observations. The residual deviance for (3a) is

$$D(\widehat{\boldsymbol{\beta}}) = \big\{1 + \ln(2\pi \widehat{\sigma}^2)\big\}n - \sum \ln(w_i) \tag{5a}$$

[compare with (5)], where

$$n\hat{\sigma}^2 = \mathrm{RSS} = \sum w_i \big\{ y_i - f(\mathbf{x}_i, \widehat{\boldsymbol{\beta}}) \big\}^2$$

Defining and fitting a model equivalent to (4) when weights have been specified as in (3a) is not straightforward and has not been attempted. Thus, deviances using and not using the lnlsq() option may not be strictly comparable when analytic weights (other than 0 and 1) are used.

You do not need to modify your substitutable expression in any way to use weights. If, however, you write a substitutable expression program, then you should account for weights when obtaining initial values. When nl calls your program, it passes whatever weight expression (if any) was specified by the user. Here is an outline of a substitutable expression program that accepts weights:

```
program nl name, rclass
                           // (or version 19 if you do not have StataNow)
        version 19.5
        syntax varlist [aw fw iw pw] if
        // Obtain initial values allowing weights
        // Use the syntax ['weight''exp']. For example,
        summarize varname ['weight', exp'] 'if'
        regress depvar varlist ['weight', 'exp'] 'if'
        // Return substitutable expression
        return local eq "substitutable expression"
        return local title "description of estimator"
end
```

For details on how the syntax command processes weight expressions, see [P] syntax.

#### Potential errors

nl is reasonably robust to the inability of your nonlinear function to be evaluated at some parameter values. nl does assume that your function can be evaluated at the initial values of the parameters. If your function cannot be evaluated at the initial values, an error message is issued with return code 480. Recall that if you do not specify an initial value for a parameter, then n1 initializes it to zero. Many nonlinear functions cannot be evaluated when some parameters are zero, so in those cases specifying alternative initial values is crucial.

Thereafter, as n1 changes the parameter values, it monitors your function for unexpected missing values. If these are detected, n1 backs up. That is, n1 finds a point between the previous, known-to-begood parameter vector and the new, known-to-be-bad vector at which the function can be evaluated and continues its iterations from that point.

nl requires that once a parameter vector is found where the predictions can be calculated, small changes to the parameter vector be made to calculate numeric derivatives. If a boundary is encountered at this point, an error message is issued with return code 481.

When specifying lnlsq(), an attempt to take logarithms of  $y_i - k$  when  $y_i \leq k$  results in an error message with return code 482.

If iterate() iterations are performed and estimates still have not converged, results are presented with a warning, and the return code is set to 430.

If you use the programmed substitutable expression version of n1 with a function evaluator program, or vice versa, Stata issues an error message. Verify that you are using the syntax appropriate for the program you have.

## General comments on fitting nonlinear models

Achieving convergence is often problematic. For example, a unique minimum of the sum-of-squares function may not exist. Much literature exists on different algorithms that have been used, on strategies for obtaining good initial parameter values, and on tricks for parameterizing the model to make its behavior as linear-like as possible. Selected references are Kennedy and Gentle (1980, chap. 10) for computational matters and Ross (1990) and Ratkowsky (1983) for all three aspects. Ratkowsky's book is particularly clear and approachable, with useful discussion on the meaning and practical implications of intrinsic and parameter-effects nonlinearity. An excellent text on nonlinear estimation is Gallant (1987). Also see Davidson and MacKinnon (1993 and 2004).

To enhance the success of n1, pay attention to the form of the model fit, along the lines of Ratkowsky and Ross. For example, Ratkowsky (1983, 49-59) analyzes three possible three-parameter yield-density models for plant growth:

$$E(y_i) = \begin{cases} (\alpha + \beta x_i)^{-1/\theta} \\ (\alpha + \beta x_i + \gamma x_i^2)^{-1} \\ (\alpha + \beta x_i^{\phi})^{-1} \end{cases}$$

All three models give similar fits. However, he shows that the second formulation is dramatically more linear-like than the other two and therefore has better convergence properties. In addition, the parameter estimates are virtually unbiased and normally distributed, and the asymptotic approximation to the standard errors, correlations, and confidence intervals is much more accurate than for the other models. Even within a given model, the way the parameters are expressed (for example,  $\phi^{x_i}$  or  $e^{\theta x_i}$ ) affects the degree of linearity and convergence behavior.

# **Function evaluator programs**

Occasionally, a nonlinear function may be so complex that writing a substitutable expression for it is impractical. For example, there could be many parameters in the model. Alternatively, if you are implementing a two-step estimator, writing a substitutable expression may be altogether impossible. Function evaluator programs can be used in these situations.

nl will pass to your function evaluator program a list of variables, a weight expression, a variable marking the estimation sample, and a vector of parameters. Your program is to replace the dependent variable, which is the first variable in the variables list, with the values of the nonlinear function evaluated at those parameters. As with substitutable expression programs, the first two letters of the name must be nl.

To focus on the mechanics of the function evaluator program, again let's compare the CES production function to the previous examples. The function evaluator program is

```
program nlces2
       version 19.5
                          // (or version 19 if you do not have StataNow)
        syntax varlist(min=3 max=3) if, at(name)
        local logout : word 1 of 'varlist'
        local capital : word 2 of 'varlist'
        local labor : word 3 of 'varlist'
        // Retrieve parameters out of at matrix
        tempname b0 rho delta
        scalar 'b0' = 'at'[1, 1]
        scalar 'rho' = 'at'[1, 2]
        scalar 'delta' = 'at'[1, 3]
        tempvar kterm lterm
        generate double 'kterm' = 'delta'*'capital'^(-1*'rho') 'if'
        generate double 'lterm' = (1-'delta')*'labor'^(-1*'rho') 'if'
        // Fill in dependent variable
        replace 'logout' = 'b0' - 1/'rho'*ln('kterm' + 'lterm') 'if'
and
```

Unlike the previous nlces program, this one is not declared to be r-class. The syntax statement again accepts three variables: one for log output, one for capital, and one for labor. An if exp is again required because n1 will pass a binary variable marking the estimation sample. All function evaluator programs must accept an option named at () that takes a name as an argument—that is how nl passes the parameter vector to your program.

The next part of the program retrieves the output, labor, and capital variables from the variables list. It then breaks up the temporary matrix at and retrieves the parameters b0, rho, and delta. Pay careful attention to the order in which the parameters refer to the columns of the at matrix because that will affect the syntax you use with n1. The temporary names you use inside this program are immaterial, however.

The rest of the program computes the nonlinear function, using some temporary variables to hold intermediate results. The final line of the program then replaces the dependent variable with the values of the function. Notice the use of 'if' to restrict attention to the estimation sample. nl makes a copy of your dependent variable so that when the command is finished your data are left unchanged.

To use the program and fit your model, you type

```
. use https://www.stata-press.com/data/r19/production, clear
. nl ces2 @ lnoutput capital labor, parameters(b0 rho delta)
> initial(b0 0 rho 1 delta 0.5)
```

The output is again identical to that shown in example 1. The order in which the parameters were specified in the parameters () option is the same in which they are retrieved from the at matrix in the program. To initialize them, you simply list the parameter name, a space, the initial value, and so on.

If you use the nparameters () option instead of the parameters () option, the parameters are named b1, b2, ..., bk, where k is the number of parameters. Thus, you could have typed

```
. nl ces2 @ lnoutput capital labor, nparameters(3) initial(b1 0 b2 1 b3 0.5)
```

With that syntax, the parameters called b0, rho, and delta in the program will be labeled b1, b2, and b3, respectively. In programming situations or if there are many parameters, instead of listing the parameter names and initial values in the initial() option, you may find it more convenient to pass a column vector. In those cases, you could type

```
. matrix myvals = (0, 1, 0.5)
. nl ces2 @ lnoutput capital labor, nparameters(3) initial(myvals, copy)
```

#### or by name

. matrix colnames myvals = b1 b2 b3 . nl ces2 @ lnoutput capital labor, nparameters(3) initial(myvals)

In summary, a function evaluator program receives a list of variables, the first of which is the dependent variable that you are to replace with the values of your nonlinear function. Additionally, it must accept an if exp, as well as an option named at that will contain the vector of parameters at which nl wants the function evaluated. You are then free to do whatever is necessary to evaluate your function and replace the dependent variable.

If you wish to use weights, your function evaluator program's syntax statement must accept them. If your program consists only of, for example, generate statements, you need not do anything with the weights passed to your program. However, if in calculating the nonlinear function you use commands such as summarize or regress, then you will want to use the weights with those commands.

As with substitutable expression programs, nl will pass to it any options specified that nl does not accept, providing you with a way to pass more information to your function.

#### □ Technical note

Before version 9 of Stata, the nl command used a different syntax, which required you to write an nlfcn program, and it did not have a syntax for interactive use other than the seven functions that were built-in. The old syntax of nl still works, and you can still use those nlfcn programs. If nl does not see a colon, an at sign, or a set of parentheses surrounding the equation in your command, it assumes that the old syntax is being used.

The current version of nl uses scalars and matrices to store intermediate calculations instead of local and global macros as the old version did, so the current version produces more accurate results. In practice, however, any discrepancies are likely to be small.

## Stored results

nl stores the following in e():

```
Scalars
                               number of observations
    e(N)
                               number of parameters
    e(k)
    e(k_eq_model)
                               number of equations in overall model test; always 0
    e(df_m)
                               model degrees of freedom
    e(df_r)
                               residual degrees of freedom
                               total degrees of freedom
    e(df_t)
    e(mss)
                               model sum of squares
                               residual sum of squares
    e(rss)
    e(tss)
                               total sum of squares
    e(mms)
                               model mean square
    e(msr)
                               residual mean square
                               log likelihood assuming i.i.d. normal errors
    e(11)
    e(r2)
                               adjusted R^2
    e(r2_a)
                               root mean squared error
    e(rmse)
    e(dev)
                               residual deviance
    e(sum_w)
                               sum of weights
    e(N_clust)
                               number of clusters
                               value of lnlsq if specified
    e(lnlsq)
    e(log_t)
                               1 if lnlsq specified, 0 otherwise
    e(gm_2)
                               square of geometric mean of (y-k) if lnlsq, 1 otherwise
    e(cons_j)
                               position of constant in e(b) or 0 if no constant
    e(minderiv)
                               minimum value for derivative step
    e(epsilon)
                               relative change used to compute derivatives
                               rank of e(V)
    e(rank)
                               number of iterations
    e(ic)
                               1 if converged, 0 otherwise
    e(converged)
Macros
    e(cmd)
                               nl
    e(cmdline)
                               command as typed
    e(depvar)
                               name of dependent variable
    e(wtype)
                               weight type
                               weight expression
    e(wexp)
    e(title)
                               title in estimation output
                               secondary title in estimation output
    e(title_2)
    e(clustvar)
                               name of cluster variable
                               HAC kernel
    e(hac_kernel)
                               HAC lag
    e(hac_lag)
    e(vce)
                               vcetype specified in vce()
    e(vcetype)
                               title used to label Std. err.
    e(type)
                               sexpress: interactively entered expression
                               sexpprog: substitutable expression program
                               funcprog: function evaluator program
                               substitutable expression
    e(sexp)
    e(expressions)
                               expression names
    e(expr_name)
                               expression named name
    e(params)
                               names of parameters
    e(funcprog)
                               function evaluator program
    e(varlist)
                               independent variables
    e(properties)
    e(predict)
                               program used to implement predict
    e(marginsok)
                               predictions allowed by margins
    e(marginsnotok)
                               predictions disallowed by margins
```

| Matrices        |                                              |
|-----------------|----------------------------------------------|
| e(b)            | coefficient vector                           |
| e(Cns)          | constraints matrix                           |
| e(from)         | initial values vector                        |
| e(V)            | variance-covariance matrix of the estimators |
| e(V_modelbased) | model-based variance                         |
| Functions       |                                              |
| e(sample)       | marks estimation sample                      |
|                 |                                              |

In addition to the above, the following is stored in r():

| atri |  |
|------|--|
|      |  |

r(table) matrix containing the coefficients with their standard errors, test statistics, p-values, and confidence intervals

Note that results stored in r() are updated when the command is replayed and will be replaced when any r-class command is run after the estimation command.

#### Methods and formulas

The derivation here is based on Davidson and MacKinnon (2004, chap. 6). Let  $\beta$  denote the  $k \times 1$ vector of parameters, and write the regression function using matrix notation as  $\mathbf{v} = \mathbf{f}(\mathbf{x}, \boldsymbol{\beta}) + \mathbf{u}$  so that the objective function can be written as

$$SSR(\boldsymbol{\beta}) = \left\{ \mathbf{y} - \mathbf{f}(\mathbf{x}, \boldsymbol{\beta}) \right\}' \mathbf{D} \left\{ \mathbf{y} - \mathbf{f}(\mathbf{x}, \boldsymbol{\beta}) \right\}$$

The **D** matrix contains the weights and is defined in [R] regress; if no weights are specified, then **D** is the  $N \times N$  identity matrix. Taking a second-order Taylor series expansion centered at  $\boldsymbol{\beta}_0$  yields

$$\mathrm{SSR}(\boldsymbol{\beta}) \approx \mathrm{SSR}(\boldsymbol{\beta}_0) + \mathbf{g}'(\boldsymbol{\beta}_0)(\boldsymbol{\beta} - \boldsymbol{\beta}_0) + \frac{1}{2}(\boldsymbol{\beta} - \boldsymbol{\beta}_0)'\mathbf{H}(\boldsymbol{\beta}_0)(\boldsymbol{\beta} - \boldsymbol{\beta}_0) \tag{8}$$

where  $\mathbf{g}(\boldsymbol{\beta}_0)$  denotes the  $k \times 1$  gradient of  $\mathrm{SSR}(\boldsymbol{\beta})$  evaluated at  $\boldsymbol{\beta}_0$  and  $\mathbf{H}(\boldsymbol{\beta}_0)$  denotes the  $k \times k$  Hessian of SSR( $\beta$ ) evaluated at  $\beta_0$ . Letting **X** denote the  $N \times k$  Jacobian matrix, the matrix of derivatives of  $\mathbf{f}(\mathbf{x}, \boldsymbol{\beta})$  with respect to  $\boldsymbol{\beta}$ , the gradient  $\mathbf{g}(\boldsymbol{\beta})$  is

$$\mathbf{g}(\boldsymbol{\beta}) = -2\mathbf{X}'\mathbf{D}\mathbf{u} \tag{9}$$

**X** and **u** are obviously functions of  $\beta$ , though for notational simplicity that dependence is not shown explicitly. The (m, n) element of the Hessian can be written as

$$H_{mn}(\boldsymbol{\beta}) = -2\sum_{i=1}^{i=N} d_{ii} \left[ \frac{\partial^2 f_i}{\partial \beta_m \partial \beta_n} u_i - X_{im} X_{in} \right]$$
 (10)

where  $d_{ii}$  is the *i*th diagonal element of **D**. As discussed in Davidson and MacKinnon (2004, chap. 6), the first term inside the brackets of (10) has expectation zero, so the Hessian can be approximated as

$$\mathbf{H}(\boldsymbol{\beta}) = 2\mathbf{X}'\mathbf{D}\mathbf{X} \tag{11}$$

$$\mathbf{g}(\boldsymbol{\beta}_0) + \mathbf{H}(\boldsymbol{\beta}_0)(\boldsymbol{\beta} - \boldsymbol{\beta}_0) = \mathbf{0}$$

which suggests the iterative procedure

$$\boldsymbol{\beta}_{i+1} = \boldsymbol{\beta}_i - \alpha \mathbf{H}^{-1}(\boldsymbol{\beta}_i) \mathbf{g}(\boldsymbol{\beta}_i) \tag{12}$$

where  $\alpha$  is a "step size" parameter chosen at each iteration to improve convergence. Using (9) and (11), we can write (12) as

$$\boldsymbol{\beta}_{i+1} = \boldsymbol{\beta}_i + \alpha (\mathbf{X}' \mathbf{D} \mathbf{X})^{-1} \mathbf{X}' \mathbf{D} \mathbf{u}$$
 (13)

where  ${\bf X}$  and  ${\bf u}$  are evaluated at  ${\boldsymbol \beta}_j$ . Apart from the scalar  $\alpha$ , the second term on the right-hand side of (13) can be computed via a (weighted) regression of the columns of  ${\bf X}$  on the errors. This is implemented using Mata's moptimize() function and the Gauss-Newton algorithm. Derivatives are computed numerically using Mata's deriv() function. Convergence is declared when mreldif( ${\boldsymbol \beta}_{j+1}, {\boldsymbol \beta}_j$ ) < tolerance() or reldif(SSR( ${\boldsymbol \beta}_{j+1}$ ), SSR( ${\boldsymbol \beta}_j$ )) < ltolerance(), and  ${\bf g}'_{j+1}$  ( ${\bf H}_{j+1}$ )  $^{-1}$   ${\bf g}_{j+1}$  < nrtolerance().

As derived, for example, in Davidson and MacKinnon (2004, chap. 6), an expedient way to obtain the covariance matrix is to compute  $\mathbf{u}$  and the columns of  $\mathbf{X}$  at the final estimate  $\widehat{\boldsymbol{\beta}}$  and then regress that  $\mathbf{u}$  on  $\mathbf{X}$ . The covariance matrix of the estimated parameters of that regression serves as an estimate of  $\operatorname{Var}(\widehat{\boldsymbol{\beta}})$ . If that regression employs a robust covariance matrix estimator, then the covariance matrix for the parameters of the nonlinear regression will also be robust.

All other statistics are calculated analogously to those in linear regression, except that the nonlinear function  $f(\mathbf{x}_i, \boldsymbol{\beta})$  plays the role of the linear function  $\mathbf{x}_i'\boldsymbol{\beta}$ . See [R] regress.

This command supports estimation with survey data. For details on VCEs with survey data, see [SVY] Variance estimation.

# Acknowledgments

The original version of nl was written by Patrick Royston of the MRC Clinical Trials Unit, London, and coauthor of the Stata Press book *Flexible Parametric Survival Analysis Using Stata: Beyond the Cox Model.* Francesco Danuso's menu-driven nonlinear regression program (1991) provided the inspiration.

# References

Atkinson, A. C. 1985. Plots, Transformations, and Regression: An Introduction to Graphical Methods of Diagnostic Regression Analysis. Oxford: Oxford University Press.

Canette, I. 2011. A tip to debug your nl/nlsur function evaluator program. The Stata Blog: Not Elsewhere Classified. https://blog.stata.com/2011/12/05/a-tip-to-debug-your-nlnlsur-function-evaluator-program/.

Danuso, F. 1991. sg1: Nonlinear regression command. Stata Technical Bulletin 1: 17–19. Reprinted in Stata Technical Bulletin Reprints, vol. 1, pp. 96–98. College Station, TX: Stata Press.

Davidson, R., and J. G. MacKinnon. 1993. *Estimation and Inference in Econometrics*. New York: Oxford University Press.

———. 2004. *Econometric Theory and Methods*. New York: Oxford University Press.

Gallant, A. R. 1987. Nonlinear Statistical Models. New York: Wiley. https://doi.org/10.1002/9780470316719.

Goldstein, R. 1992. srd7: Adjusted summary statistics for logarithmic regressions. *Stata Technical Bulletin* 5: 17–21. Reprinted in *Stata Technical Bulletin Reprints*, vol. 1, pp. 178–183. College Station, TX: Stata Press.

Kennedy, W. J., Jr., and J. E. Gentle. 1980. Statistical Computing. New York: Dekker. https://doi.org/10.1201/9780203738672.

Poi, B. P. 2008. Stata tip 58: nl is not just for nonlinear models. Stata Journal 8: 139–141.

Press, W. H., S. A. Teukolsky, W. T. Vetterling, and B. P. Flannery. 2007. Numerical Recipes: The Art of Scientific Computing. 3rd ed. New York: Cambridge University Press.

Ratkowsky, D. A. 1983. Nonlinear Regression Modeling: A Unified Practical Approach. New York: Dekker.

Ross, G. J. S. 1987. MLP User Manual, Release 3.08. Oxford: Numerical Algorithms Group.

—. 1990. Nonlinear Estimation. New York: Springer. https://doi.org/10.1007/978-1-4612-3412-8.

#### Also see

- [R] **nl postestimation** Postestimation tools for nl
- [R] gmm Generalized method of moments estimation
- [R] ml Maximum likelihood estimation
- [R] mlexp Maximum likelihood estimation of user-specified expressions
- [R] **nlcom** Nonlinear combinations of parameters
- [R] **nlsur** Estimation of nonlinear system of equations
- [R] **regress** Linear regression
- [ME] menl Nonlinear mixed-effects regression
- [SVY] svy estimation Estimation commands for survey data
- [U] 20 Estimation and postestimation commands

Stata, Stata Press, Mata, NetCourse, and NetCourseNow are registered trademarks of StataCorp LLC. Stata and Stata Press are registered trademarks with the World Intellectual Property Organization of the United Nations. StataNow is a trademark of StataCorp LLC. Other brand and product names are registered trademarks or trademarks of their respective companies. Copyright © 1985–2025 StataCorp LLC, College Station, TX, USA. All rights reserved.

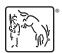